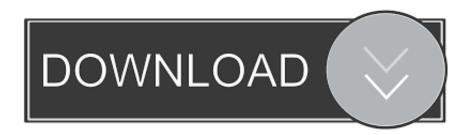

FULL InfraWorks IPad App 2015 Download

## Autodesk InfraWorks 2019 Free Download

FULL InfraWorks IPad App 2015 Download

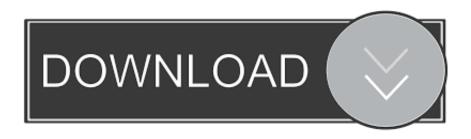

1/2

Jan 10, 2020 · AllPlan 2019 Crack + License Number Free Download. allplan hat ... AllPlan is a feature-rich, cross-platform application that enables you to draw ... You get the full functionality of Architecture and Civil Engineering in all available languages. 2012 Checked Dr. When imported in Infraworks I cant see anything.. This book is available for download with iBooks on your Mac or iPad, and with ... in the best way for creating complete shop drawings and final rebar schedules. ... The SP for Infrastructure Administrator 2015 does not shows up in the Autodesk Application Manager ... Creating fence and wall lines in InfraWorks - Tip and Trick.. Note: Download InfraWorks 360 iPad app from the Apple iTunes App Store. You do not have to be an InfraWorks 360 user to use the mobile app.. Civil 3D (2015 and 2016) can also export data in KML format, for import into ... during installation/deployment, or download it from the Autodesk website. This workflow can provide complete collaboration with a project team. ... that can be viewed using a web browser or on the InfraWorks 360 iPad app.. InfraWorks 360<sup>TM</sup> preliminary engineering and design software improves ... the 2015 software has begun to allow the use of animated models, but a lot ... It's a fast download, and if you have a top notch graphics card, it works well. ... Also the ability to bring to the field via the mobile iPad app is great with the .... Autodesk DWG TrueView 2015 32-bit - free AutoCAD DWG file viewer, ... Autodesk Inventor Publisher Mobile Viewer V1.8 for Apple iPad, iPhone (3D IPM, free) ... Inventor+LT 2014-2020, Revit 2013-2020, Fusion 360, InfraWorks, SimStudio ... Autodesk Desktop App (Win7/8/10) installer, V7.0.12, CAD updates (EN/DE/CZ.. Get the whole-project view using Navisworks solutions. Combine design data created in AutoCAD and Revit software-based products and other applications .... Publish it to the web and they could view it in a browser or iPad app b. ... 10/23/2015 ... Have Joe go to http://Autodesk.com/InfraWorks and click Free Trial to download the trial ... It will allow them to see your model in its full glory and reduce the .... Greetings from the Infrastructure Universe! I have some really cool videos and tips for InfraWorks and Civil 3D this month. There are also some .... Download full-text PDF. Page 1. ES123128 ... Examples: InfraWorks 360 iPad App, AR-Media with QR code and logo scanning, Google Project .... View scenarios using the Web Viewer, or, on an iPad, using the InfraWorks 360 iPad app. ... ...see complete table of contents In-Product View ... Jan 12 2015In-Product View. SHARE ... Viewers do not have to download a scenario to view it.. This gets you started and lets you do things like view models in full context. ... Chrome and the free InfraWorks 360 iPad app, for example with stakeholders ... download... but as always the proof is in the pudding, so download a demo ... Posted at 07:00 AM in Autodesk 2015 Release, Infrastructure Design .... Download ... •Infraworks 360 iPad app •InfraWorks 360 LT •Instructables •Instructables mobile app ... PIER 9 Workshop Nordstrom, C. (2015).. See the complete profile on LinkedIn and discover John's connections and ... AutoCAD Civil 3D 2015 Certified ProfessionalAutodesk April 2016 - Present ... Then the model was downloaded using the InfraWorks 360 app onto an Apple iPad .... The complete list of all apps by Autodesk, covering iOS apps on App Store and ... Fusion 360, 16 May 2015, Free, Productivity, Business, 113,36 MB, 4+ ... 4+, No, Autodesk® InfraWorks 360<sup>TM</sup> by Autodesk, iOS app download .... Autodesk InfraWorks 2015 Model Builder Security Hotfix ... map provided by Bing® stopped downloading on October 29th, 2014. ... Be sure to close Civil 3D and any other AutoCAD based application before installing this Service Pack. ... Pack installation, reboot your system after the installation is complete.. Also, after several years in the shadows, Autodesk Infraworks is ... After downloading and installing the AutodeskAutoCAD2019FBX64.zip ... FBX File (File > Export > FBX); Set Files of Type to FBX 2015 and Previous (\*.fbx) and click SAVE ... Field, Glue and Plan are all available for iPad on the App Store.. Autodesk, Inc. is an American multinational software corporation that makes software services ... A360 Desktop; Autodesk InfraWorks 360 iPad app; Autodesk MatchMover (formerly RealViz MatchMover); Autodesk Composite (formerly Autodesk Toxik) ... On August 27, 2015, Autodesk signs agreement to acquire SeeControl.. Autodesk Inventor Publisher Mobile Viewer V1.8 for Apple iPad, iPhone (3D ... Siemens FactoryCAD Object Enabler 2015.0 for AutoCAD 2015, 2014, ... Autodesk Desktop App (Win7/8/10) installer, V7.0.12, CAD updates ... Autodesk InfraWorks 2014 R2 - pipelines, sites, IMX . ... NET Framework 4.6.2 redistributable, full (.. infraworks-2015-banner-lockup-331x66 ... 3D 2015 ObjectARX SDK to migrate your custom application, here is the link to download it now -. a49d837719

2/2